# **DEVELOPPEUR LOGICIEL**

PROGRAMME DE LA FORMATION *DEVELOPPEUR WEB*

# **PUBLIC VISÉ**

Tout public

# **PRÉ-REQUIS**

Niveau d'entrée : Niveau BAC minimum / Bonnes connaissances de l'outil informatique (utilisation d'un ordinateur peu importe le système d'exploitation, raccourcis clavier, ...) et de la navigation internet / Intérêt pour les nouvelles technologies / Sens logique et facultès de raisonnement indispensable / Savoir organiser une veille technique et technologique

# **OBJECTIFS DE LA FORMATION**

Devenir développeur par le biais des langages du web, Développeur multimÈdia, Développeur web, Développeur díapplications web & mobiles, Développeur front-end / back-end, Développeur PHP, Analyste concepteur, Intégrateur web

# **FONCTIONNEMENT DE LA FORMATION**

#### **MOYENS PÉDAGOGIQUES, TECHNIQUES ET D'ENCADREMENT :**

Moyens pédagogiques : Cours théoriques, mémos, corrections d'exercices, projets de groupes, interventions de professionnels extérieurs et/ou d'anciens étudiants, magasines et livres spécialisés

Moyens techniques : 1 ordinateur avec double écran par stagiaire, réinitialisé et remis à niveau chaque début de session, vidéo projecteur, serveur de stockage, dropbox, groupes de discussion en ligne

Moyens d'encadrement : 1 formateur spécialisé par domaine de compétences par groupe de 15 stagiaires

#### **MOYENS PERMETTANT LE SUIVI DE L'EXÉCUTION DE LA FORMATION ET L'APPRÉCIATION DES RÉSULTATS :**

Suivi d'exécution : Feuille d'émargement journalier obligatoire par demie-journée et attestation d'assiduité

Appréciation des résultats : Livret d'évaluation continue basée sur des exercices spécifiques à différents points clés de la formation, quizz de test, bilan d'évaluation en milieu et fin de parcours

Personne en charge des relations avec les stagiaires :

En cas de inancement OPACIF : le conseiller en évolution professionnelle (CEP)

En cas de financement employeur: le Responsable des ressources humaines, cabinet de suivi en insertion

En cas de financement Pôle Emploi : les prescripteurs

En cas de financement OPCA : le conseiller en évolution professionnelle (CEP)

#### **ORGANISATION ET FONCTIONNEMENT DE LA FORMATION :**

Durée : 1008 heures en centre (147 jours) et 280 heures en stage entreprise (40 jours)

Horaires : de 09h00 à 12h30 et de 13h30 à 17h00

Mode d'organisation et rythme : En présentiel, formation continue

Lieu de la formation en centre : Montferrier-sur-Lez

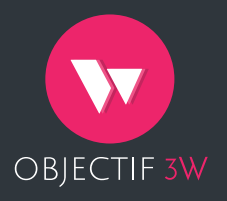

#### **Objectif 3W - Centre de formation professionnelle des métiers du web**

Adresse : CS 74607 34397 Montpellier Cedex 5

Tél. : 04 67 150 166 Fax : 04 67 99 52 20 Email : **contact@objectif3w.com**

N° DE : 91-34-04677-34 SARL Formatage Languedoc au capital de 8 100€ - RCS Montpellier B 433 589 611

# **DEVELOPPEUR LOGICIEL** PROGRAMME DE FORMATION **DEVELOPPEUR WEB** - DURÉE INITIALE - 1008

\*Programme donné à titre indicatif sous réserve de modification

# **MODULE 0 = HISTOIRE DU WEB MODULE 1 = HTML ET CSS**

### **105 HEURES EN CENTRE**

#### **OBJECTIF**

Savoir intégrer des pages statiques

## **APPLICATIFS**

› Création de pages statiques › Intégration de maquettes graphiques

## **HISTORIQUE DES LANGAGES**

#### **LES VERSIONS PRÉCÉDENTES**

#### **INTRODUCTION À LA STRUCTURE HTML 5**

- › Structure d'une page
- › Syntaxe

# **INTÉGRATION**

#### **MISE EN FORME CSS**

- › Positionnement
- › Sélecteurs
- › Formatage de texte
- › Couleurs de texte et de fond
- › Bordures et ombres

# **ERGONOMIE / UI-UX**

- › Assurer la compatibilité entre les navigateurs
- › Les transformations et les transitions
- › Les animations
- › La mise en page adaptative avec les «Media Queries»

#### **HTML 5**

- › Les tableaux
- › Les listes

# **MODULE 2 = ALGORITHMIQUE**

#### **70 HEURES EN CENTRE**

#### **OBJECTIF**

Acquérir une logique de programmation

# **NOTIONS DE BASE**

#### **POURQUOI L'ALGO ?**

- › Les problèmes fondamentaux
- › Les étapes d'écriture

#### **LES VARIABLES**

- › Les types de données
- › Les actions sur les variables
- › La portée des variables
- › Les entrées/sorties

#### **LES STRUCTURES**

- › Les structures alternatives
- › Les boucles
- › Les imbrications

#### **LES FONCTIONS ET PROCÉDURES**

- › Les règles de nommage
- › Les paramètres
- › Les fonctions
- › Les procédures
- › La récursivité

## **PROGRAMMATION**

#### **LA NOTION DE COMPLEXITÉ**

- › Le temps d'exécution
- › La notation GrandΘ
- › Les limites

#### **LES TABLEAUX**

- › La notion de "dimensions"
- › Les tris

# **MODULE 3 = PHP**

#### **140 HEURES EN CENTRE**

**OBJECTIF**

Savoir réaliser des pages dynamiques

## **APPLICATIFS**

› Gestion d'un sytème de formulaire (récupération et traitement des données, manipulation de fichiers)

# **INTRODUCTION À PHP**

## **LES BASES DU LANGAGE**

- › La déclaration
- › Les commentaires

#### **LE PARTITIONNEMENT ET L'INCLUSION DE PAGES**

#### **LES VARIABLES**

- › Les différents types de données
- › Le transtypage
- › Affecter/récupérer une valeur
- › La concaténation
- › Les constantes

#### **LES STRUCTURES**

- › Les opérateurs & opérandes
- › Les structures alternatives
- › Les boucles
- › Les imbrications

#### **LES FONCTIONS ET PROCÉDURES**

#### › L'appel d'une procédure

- › L'appel d'une fonction et la récupération de sa valeur
- › Les fonctions prêtes à l'emploi de PHP
- › La création d'une fonction ou d'une procédure
- › La récursivité

#### **LES TABLEAUX**

- › Les tableaux numérotés
- › Les tableaux associatifs
- › Parcourir d'un tableau
- › Rechercher dans un tableau
- › Trier un tableau
- › Les tableaux à plusieurs dimensions

### **LE PASSAGE DE DONNÉES**

#### **AVEC LA MÉTHODE GET**

- › Via un lien
- › Via un formulaire
- › Les champs de formulaire

#### **AVEC LA MÉTHODE POST**

#### **CONSERVER LES DONNÉES EN SESSION**

**MODULE 4 = BASES DE DONNÉES**

#### **35 HEURES EN CENTRE**

**OBJECTIF**

Exécuter des requêtes côté serveur, gérer des données

## **APPLICATIFS**

› Création d'un module d'administration de gestion de données

#### **L'ENVIRONNEMENT PHPMYADMIN**

#### **CREATION DE STRUCTURES**

- › Base, tables, champs
- › Jeu d'enregistrements

**LE LANGAGE SQL**

- › L'insertion de données
- › La modification de données
- › La suppression de données
- › La sélection de données
- › Les jointures entre plusieurs tables

# **INTÉGRER SQL À PHP**

**L'EXTENSION PDO**

# **MODULE 5 = PROGRAMMATION ORIENTÉE OBJET**

#### **385 HEURES EN CENTRE**

#### **OBJECTIF**

Maîtriser les notions de la POO

# **APPLICATIFS**

› Réalisation d'un mini-jeu › Structuration de back-office

## **CONCEPT DE L'OBJET**

#### **LES PRINCIPES DE LA POO**

#### **L'OBJET, LES CLASSES & LES INSTANCES**

- › Les attributs
- › Les méthodes

#### **POO**

- › L'encapsulation
- › Les accesseurs et les mutateurs
- › Accéder à un attribut
- › Le constructeur & le destructeur
- › Les constantes de classe
- › L'héritage
- › Le typage et le polymorphisme
- › L'abstraction
- › La surcharge
- › Les interfaces
- › Les exceptions
- › Le trait
- › Les closures

# **MODULE 6 = OUTILS DE GESTION DE PROJET**

#### **35 HEURES EN CENTRE**

**OBJECTIF**

Savoir organiser son travail et mettre en place des techniques de production

**LA MODÉLISATION OBJET UML LA MÉTHODE MERISE**

**LA MÉTHODE AGILE** › La méthode SCRUM

# **MODULE 7 = JAVASCRIPT**

#### **105 HEURES EN CENTRE**

**OBJECTIF**

Gérer les interactions de l'utilisateur

# **APPLICATIFS**

› Mise en place de galeries animées (carrousel)  $\rightarrow$  Validation de champs de formulaires

# **INTRODUCTION AU JAVASCRIPT**

#### **LA DÉCLARATION DU LANGAGE**

#### **LA SYNTAXE DE BASE**

- › Les variables
- › Les types de données
- › Les opérateurs
- › Les structures
- › Les objets

**UTILISATION DU DOCUMENT OBJECT MODEL (DOM)**

- › Le concept de noeud (node)
- › L'accès au DOM

#### **LES GESTIONNAIRES D'ÉVÉNEMENTS**

#### **L'OBJET XMLHTTPREQUEST**

## **OPTIMISER SON TEMPS DE TRAVAIL**

#### **JQUERY**

- › Installation
- › Éviter les conflits
- › Manipuler le DOM
- › Gérer les événements
- › Les effets
- › Ajax

# **MODULE 8 = EXPRESSIONS RÉGULIÈRES**

#### **21 HEURES EN CENTRE**

**OBJECTIF**

Manipuler les chaînes de caractères, gérer les formulaires de recherche

#### **DÉFINITION**

**APPLIQUER DANS LES FONCTIONS PHP**

- **LA STRUCTURE**
	- › **Le symbole OU**
- › **Le début et fin de chaîne**
- › **Les classes de caractères**

› **Les quantificateurs**

**LES METACARACTÈRES**

**LES CLASSES ABRÉGÉES**

**LA CAPTURE ET LE REMPLACEMENT**

# **MODULE 9 = MISE EN LIGNE ET INTRODUCTION WEBMARKETING**

#### **14 HEURES EN CENTRE**

**OBJECTIF**

Faire en sorte que le produit fini soit visible par un maximum de visiteurs

# **NOTIONS DE RÉSEAU & PROTOCOLES**

#### **LES PROTOCOLES**

› HTTP et HTTPS, FTP, POP, SMTP/IMAP, TCP/IP

# **MISE EN LIGNE**

#### **APPROCHE DES PRINCIPAUX HÉBERGEURS**

- › Choisir l'offre adaptée (espace disque, trafic, e-mails...)
- › Noms de domaines et sous-domaines
- › Publication
- › Protocole FTP

#### **NOTIONS DE RÉFÉRENCEMENT NATUREL ET DE WEBMARKETING**

- › Rédaction des contenus
- › SEO (URL Rewriting, metabalises, SiteMap)
- › PageRanking
- › Analyse du trafic et stratégie

# **LE DÉVELOPPEMENT DURABLE**

# **RÉALISATION D'UN PROJET PERSONNEL (98H)**

Ce projet vous permet de mettre en application toutes les connaissances acquises au cours de la formation. Vous êtes libres de choisir votre sujet (portfolio, site professionnel, etc) et autonomes dans la démarche. Les formateurs assurent le conseil et le suivi pour vous aider à :

- › Rechercher et délimiter votre projet
- › Concevoir, Développer, Tester, Passer en production
- › Gérer la maintenance et la fin de vie du projet

# **PRÉPARATION AU TITRE**

Les contenus dispensés dans la formation Developpeur Logiciel tels qu'énoncés ci-dessus vous permettent de prétendre au titre «Développeur Logiciel», reconnu de niveau III par le Ministère de l'emploi.

Pour vous aider dans cette démarche, les formateurs vous assistent :

- › suivi des travaux que vous souhaitez présenter
- › proposition de sujets blancs
- › entraînement à la présentation orale

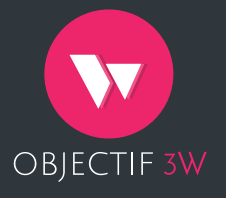

#### **Objectif 3W - Centre de formation professionnelle des métiers du web**

Adresse : CS 74607 34397 Montpellier Cedex 5 Tél. : 04 67 150 166 Fax : 04 67 99 52 20 Email : **contact@objectif3w.com**

N° DE : 91-34-04677-34 SARL Formatage Languedoc au capital de 8 100€ - RCS Montpellier B 433 589 611